Subject: [Radio JOVE] Update Available for RSS 2.9.70

From: "Jim Sky" <radiosky@radiosky.com>

Date: 9/11/23 01:06

To: radio-jove@groups.io

Version 2.9.70 has been released. It has a number of fixes and improvements.

Let's see if we can do the installation of the update more programmatically. I tried to make this as easy as possible. If it doesn't work let me know. In **RSS** click on *Help / Check for Updates*.

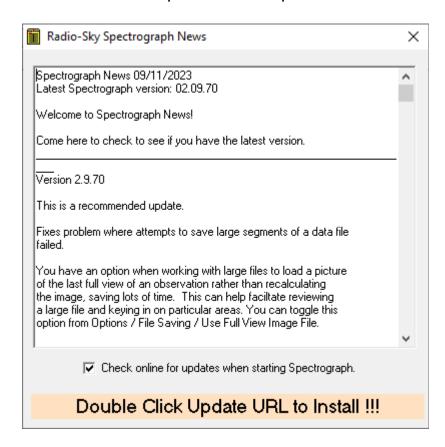

Scroll down until you see the update exe URL and double click on it.

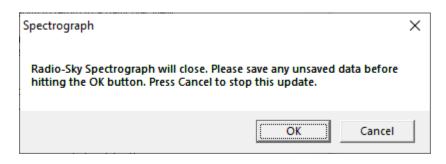

Click OK.

1 of 2 9/11/23 07:16

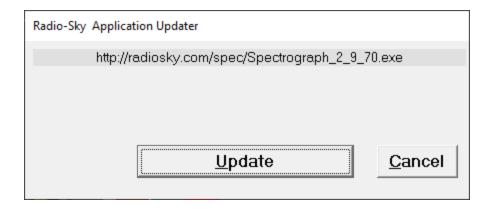

Click the **Update** button and RSS should close and the installer downloads and runs the new installation file.

If it fails to work for you can install it manually from

http://radiosky.com/spec/Spectrograph\_2\_9\_70.exe

Jim Sky radiosky at radiosky dot com <a href="http://radiosky.com">http://radiosky.com</a>

Groups.io Links:

You receive all messages sent to this group.

<u>View/Reply Online (#6783)</u> | <u>Reply To Group</u> | <u>Reply To Sender</u> | <u>Mute This Topic</u> | <u>New Topic</u> Your Subscription | <u>Contact Group Owner</u> | <u>Unsubscribe [davetyp@typnet.net]</u>

\_--\_,\_--

2 of 2 9/11/23 07:16